# **pIMZ**

**Oct 13, 2020**

#### Contents:

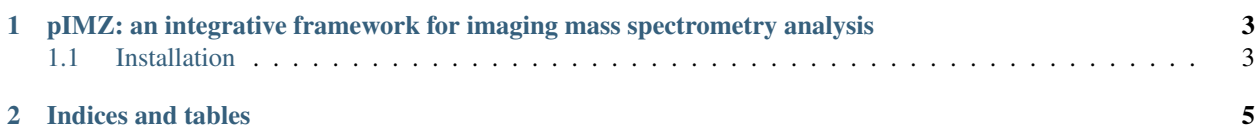

pIMZ is a framework for python-based Imaging Mass Spectrometry (IMS) data analysis.

pIMZ focuses on a differential setting, where masses, specific to certain areas are obtained, which then serve as input for a cell-type detection framework and/or a differential expression setting.

### CHAPTER 1

#### <span id="page-6-0"></span>pIMZ: an integrative framework for imaging mass spectrometry analysis

No idea what this framework does . . .

... it's not yet ready. But once it is, you will get to know a lot more here!

This is a "long description" file for the package that you are creating. If you submit your package to PyPi, this text will be presented on the [public page](http://pypi.python.org/pypi/python_package_boilerplate) of your package.

Note: This README has to be written using [reStructured Text,](http://docutils.sourceforge.net/rst.html) otherwise PyPi won't format it properly.

#### <span id="page-6-1"></span>**1.1 Installation**

The easiest way to install most Python packages is via easy\_install or pip:

## CHAPTER 2

Indices and tables

- <span id="page-8-0"></span>• genindex
- modindex
- search